# 3 A51 Examples

In this chapter we present a few assembly language programs which use most of the topics discussed in the previous chapters. Before starting to write the first program, we provide a template which explains the general organisation of an 8051 assembly language program. The remarks by the side of the instructions in the template and in the other example programs provide most of the explanations required.

Further examples in C are provided in the Appendix.

### 3.1 Template.a51

```
; Template.a51
$NOMOD51
#include <reg52.inc> ; assuming that we are using an 8032 instead of an 8051
                                   ; reg52.inc would include all the SFRs present on the 8032
start equ 0000H ; these equates can be changed if using a development
                                   ; board, depending on where the code is to reside.
Ext0_IVA equ 0003H ; Interrupt Vector address for External 0 interrupt number 0
TF0_IVA equ 000BH; Interrupt Vector address for Timer 0 interrupt number 1
Ext1_IVA equ 0013H ; Interrupt Vector address for External 1 interrupt number 2
TF1_IVA equ 001BH; Interrupt Vector address for Timer 1 interrupt number 3
Ser_IVA equ 0023H ; Interrupt Vector address for Serial interrupt number 4
TF2_IVA equ 002BH; Interrupt Vector address for Timer 2 interrupt number 5
Past_IVT equ 0030H
; The following equates are used for RAM zero initialisation routines
IDATASTART EQU 0H ; the absolute start-address of IDATA memory is always 0
IDATALEN EQU 100H ; the length of IDATA memory in bytes for the 8032 (256 bytes).
XDATASTART EQU 0H ; the absolute start-address of XDATA memory (say 8100H)
XDATALEN EQU 0H ; the length of XDATA memory in bytes.
CSEG AT start
      LJMP Main ; this is the first instruction executed on reset
CSEG AT Ext0_IVA 
      RETI ; good practice to include this if not using interrupt, just in case.
                                   ; comment above code if this interrupt is being used
; or if the ISR code is within 8 bytes long, it can be written directly here.
; if not then use
; LJMP Ext0_ISR ; to jump to the correct ISR
CSEG AT TF0_IVA 
; RETI ; good practice to include this if not using interrupt, just in case.
                                   ; comment above code if this interrupt is being used
; or if the ISR code is within 8 bytes long, it can be written directly here.
; if not then use
      LJMP TF00_ISR ; to jump to the correct ISR
; and so on for the other interrupts
```

```
CSEG AT Ext1_IVA 
      RETI ; good practice to include this if not using interrupt, just in case.
                                    ; comment above code if this interrupt is being used
; or if the ISR code is within 8 bytes long, it can be written directly here.
; if not then use
; LJMP Ext1_ISR ; to jump to the correct ISR
CSEG AT TF1_IVA 
      RETI ; good practice to include this if not using interrupt, just in case.
                                    ; comment above code if this interrupt is being used
; or if the ISR code is within 8 bytes long, it can be written directly here.
; if not then use
; LJMP TF1_ISR ; to jump to the correct ISR
CSEG AT Ser_IVA 
      CLR RI ; good practice to include this if not using interrupt, just in case.
      CLR TI ; good practice to include this if not using interrupt, just in case.
      RETI ; good practice to include this if not using interrupt, just in case.
                                     ; comment above 3 code lines if this interrupt is being used
; or if the ISR code is within 8 bytes long, it can be written directly here.
; if not then use
; LJMP Ser_ISR ; to jump to the correct ISR
CSEG AT TF2_IVA 
      CLR TF2 ; good practice to include this if not using interrupt, just in case.
      CLR EXF2 ; good practice to include this if not using interrupt, just in case.
      RETI ; good practice to include this if not using interrupt, just in case.
                                     ; comment above 3 code lines if this interrupt is being used
; or if the ISR code is within 8 bytes long, it can be written directly here.
; if not then use
; LJMP Ext0_ISR ; to jump to the correct ISR
; skip over Interrupt Vector Table in the code area
org Past_IVT
Main:
; First clear the 8032 Internal RAM (from 0 to FFH)
      CLR A
      MOV R0,#(IDATALEN - 1)
CLR_RAM:
      MOV @R0,A
      DJNZ R0,CLR_RAM
; then clear external RAM if required, using conditional assembly, depending on XDATALEN
IF XDATALEN <> 0
      MOV DPTR,#XDATASTART
      MOV R7,#LOW (XDATALEN)
IF (LOW (XDATALEN)) <> 0 ; check needed so that the DJNZ checks below will work
                                     ; correctly, since if R7 is zero before the DJNZ, it will loop
                                     ; for 256 times and not zero times.
                                     ; ( check with XDATALEN of 255 bytes and then 256 bytes !! )
      MOV R6,#(HIGH (XDATALEN) +1)
ELSE
      MOV R6,#(HIGH (XDATALEN)) 
ENDIF
```
**PaulOS An 8051 Real-Time Operating System Part I**

**A51 Examples**

```
CLR A
CLR_XDATA: 
      MOVX @DPTR, A 
      INC DPTR
      DJNZ R7,CLR_XDATA
      DJNZ R6,CLR_XDATA
ENDIF
; set up stack pointer, above Bit-addressable area (not necessarily always set to this point)
      MOV SP,#2FH
; Program starts here 
……………….
……………....
……………….
; Long Interrupt Service Routines can be written here, after the main program
TF0_ISR:
      PUSH PSW
   …………
    ……………
      POP PSW
      RETI
; Constants can be stored here, at the end of the code area.
 OneHundred: DB 100
 SixHundred: DW 600
 Message: DB "Hello !!",10,13
; Variables can be stored either in the internal 256 bytes data area or in the external volatile
; memory. Bit variables are stored in the bit data area
MyBits SEGMENT BIT
RSEG MyBits
      Flag1: DBIT 1 ; 1 bit in Bit-addressable area, allocated to Flag1
      Flag2: DBIT 1 ; 1 bit in Bit-addressable area, allocated to Flag2
Var1 SEGMENT DATA
RSEG Var1
      Answer: DS 1 ; 1 byte in data area, allocated to Answer
      Year: DS 2 ; 1 bytes in data area, allocated to Year
      Month: DS` 1 ; 1 byte in data area, allocated to Month
Var2 SEGMENT XDATA
RSEG Var2
      Numbers: DS 500 ; 500 bytes allocated to Numbers, in external RAM
end
```
The first real program, SerP3.a51 is a serial port example program (section 3.2) which basically initializes the UART and then provides routines for reading and writing characters via the UART.

The second program (3.3) is a simple Traffic light controller which also uses the SerP3.a51 routines. It makes use of Timer 2 interrupt which is used to accurately time the duration in seconds for each traffic pattern. Note the way the Interrupt Vector Table (IVT) is jumped over when the program starts executing from location 0000H. For those Interrupts which are not in use, it is generally a good practice to insert a simple RETI instruction at the corresponding IVT location just in case an inadvertent event causes an undesired interrupt to occur.

### 3.2 Serial Port Example Program

```
; SERP3.A51
; march 2003 - paul p. debono
; works fine using p3 serial socket
; no interrupts
;
$NOMOD51
#include <reg52.inc>
; These routines are declared PUBLIC so that they can be used in other modules
PUBLIC INIT_SERIAL, TX_CHAR, RX_CHAR
PUBLIC TX_IMSG,TX_CMSG, TX_XMSG
;
; SERIAL PORT RELATED ROUTINES
;
; INIT_SERIAL(BAUDRATE) Initialise Serial port, 9600, 19200 or 57600 baud.
; RX_CHAR() Receive character from port, (WAIT FOR CHARACTER)
; TX_CHAR(ALPHA) Send character to Port
; TX_MSG(*MESSSAGE) Transmit null terminated string (Internal RAM)
; TX_CMSG(*MESSSAGE) Transmit null terminated string (PROGRAM CODE AREA)
; TX_XMSG(*MESSSAGE) Transmit null terminated string (External DATA AREA)
;
SERIAL_RTN SEGMENT CODE 
RSEG SERIAL_RTN
; SUBROUTINES USED IN APPLICATION
;
; ***********************************************
;
; serial port support
;
; initialise the serial port for required baud rate,
; not under interrupt control.
; baud rate passed in r7 bank 0
; parameter 96 => 9600 baud
; parameter 192 => 19200 baud
; parameter 57 => 57600 baud
```
**PaulOS An 8051 Real-Time Operating System Part I**

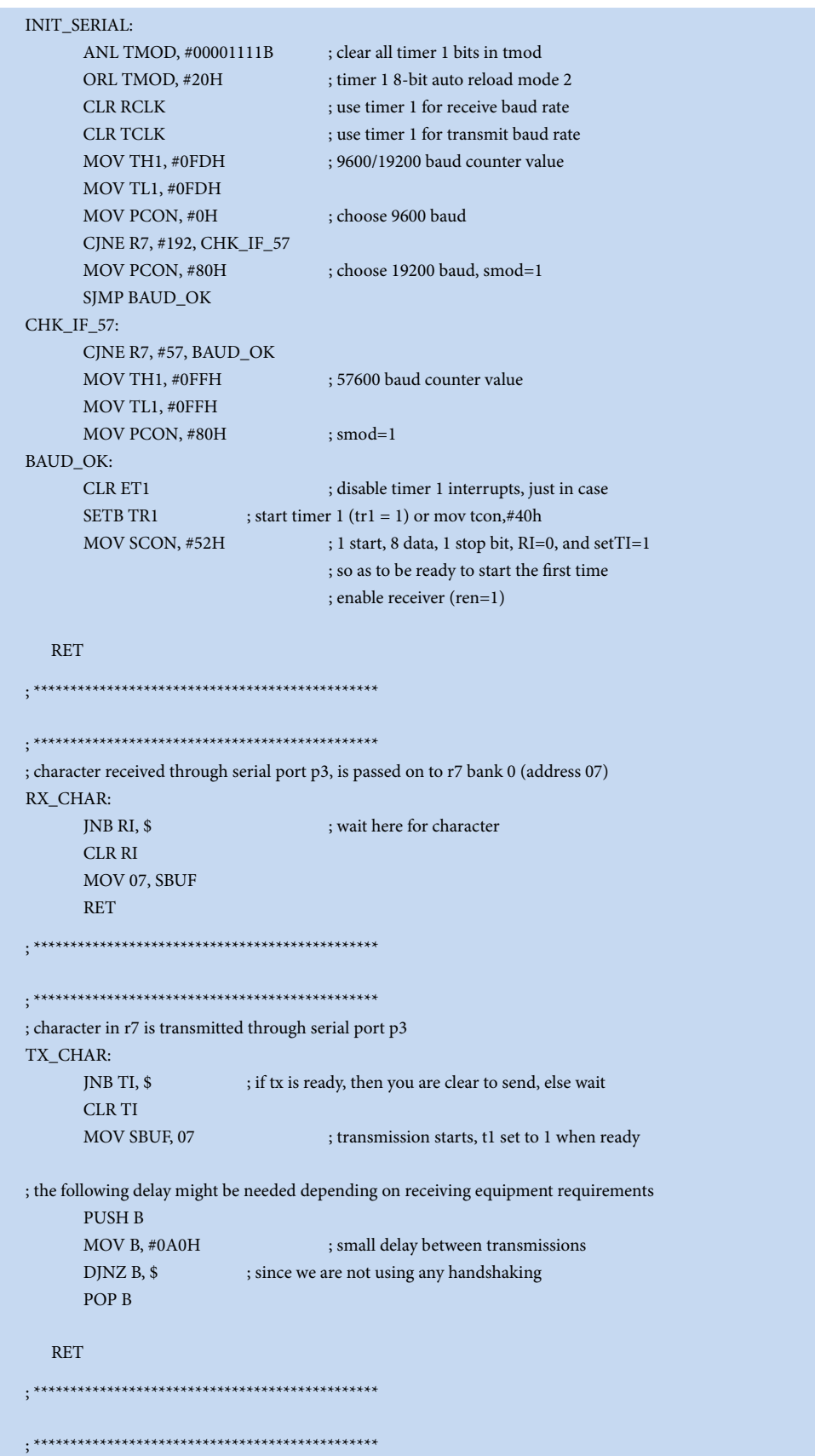

**A51 Examples**

```
; transmit message residing in internal memory
; pointer to message passed in r1
; message must terminate with a null (0) character.
; on exit, r1 is corrupted
TX_IMSG:
       MOV A, @R1
       CJNE A, #0, SEND_IT
       RET
SEND_IT:
      MOV 07, A
       ACALL TX_CHAR
       INC R1
       SJMP TX_IMSG
; ***********************************************
; ***********************************************
; transmit message residing in program (code) memory
; pointer to message passed in dph (hi) and dpl (lo)
; message must terminate with a null (0) character.
; on exit, dptr is corrupted.
TX_CMSG:
       CLR A
       MOVC A, @A + DPTR
       CJNE A, #0, SEND_IT2C
       RET
SEND_IT2C:
      MOV 07, A
       ACALL TX_CHAR
       INC DPTR
       SJMP TX_CMSG
; ***********************************************
; ***********************************************
; transmit message residing in external memory
; pointer to message passed in dph (hi) and dpl (lo)
; message must terminate with a null (0) character.
; on exit dptr is corrupted.
TX_XMSG:
       MOVX A, @DPTR
       CJNE A, #0, SEND_IT2
       RET
SEND_IT2:
       MOV 07, A
       ACALL TX_CHAR
       INC DPTR
      SJMP TX_XMSG
; ***********************************************
END
; ***********************************************
```
The second program (section 3.3) is Traffic lights program, and it is targeted to be run from an EPROM. This means that the code area starts from location 0000H. It is also targeted for the FLT-32 development board, which has an 8255 input/output chip added on, providing three additional 8-bit ports, labelled as PORTA, PORTB and PORTC in this program.

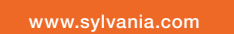

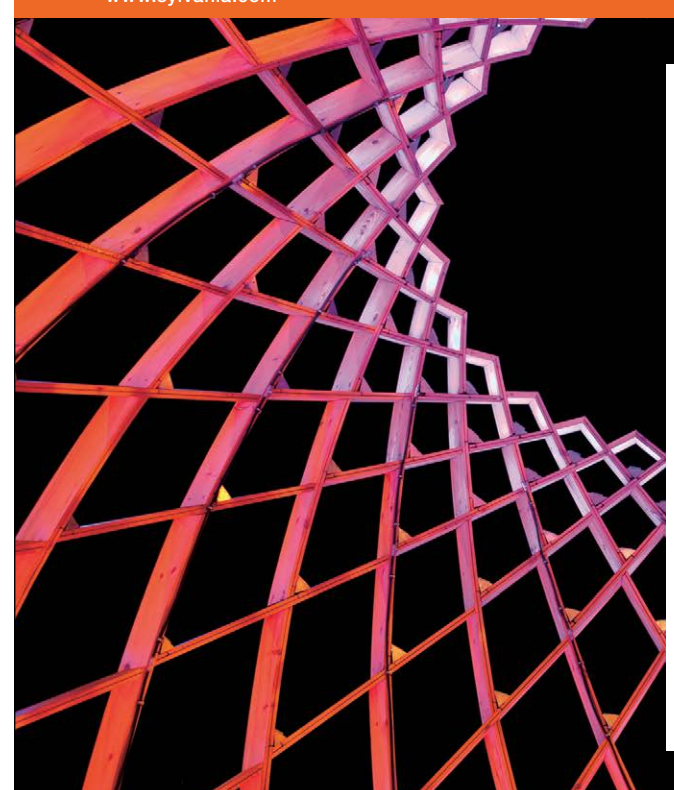

## We do not reinvent [the wheel we reinvent](http://bookboon.com/count/advert/ae925238-62e0-4fca-a4f2-a24b0097a136)  light.

Fascinating lighting offers an infinite spectrum of possibilities: Innovative technologies and new markets provide both opportunities and challenges. An environment in which your expertise is in high demand. Enjoy the supportive working atmosphere within our global group and benefit from international career paths. Implement sustainable ideas in close cooperation with other specialists and contribute to influencing our future. Come and join us in reinventing light every day.

Light is OSRAM

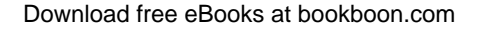

**134**

**Click on the ad to read more**

#### 3.3 Traffic Lights A51 Program

```
; lesson07EP.a51 targeted for eprom
$NOMOD51
#include <reg52.inc>
; use model for 8032/8052
; this will ensure that the assembler will recognise
; all the labels referring to the various
; Special Function Registers (SFRs).
;
;
; Traffic lights program with TIMER2 delay
; in 16-bit AUTO-RELOAD mode
;
; Timers count up at 12/11.0592 microseconds per count
; i.e. at 1.085 microseconds per count.
; Thus for a 50 millisecond delay, they need to count
; up 50000/1.085 = 46082 times. Hence the counters
; have to be loaded with 65536-46082 = 19454 decimal
; or 4BFEH
;
;
; The following routines are declared as EXTRN (within brackets)
; since they are actually defined in a different module.
;
EXTRN CODE (INIT_SERIAL, RX_CHAR, TX_CHAR) 
EXTRN CODE (TX_IMSG, TX_CMSG, TX_XMSG)
;
; serial port related routines found in serp3.a51
;
; INIT_SERIAL(BAUDRATE) Initialise Serial port, 9600, 19200 or 57600 baud.
; RX_CHAR() Receive character from port, (WAIT FOR CHARACTER)
; TX_CHAR(ALPHA) Send character to Port
; TX_MSG(*MESSSAGE) Transmit null terminated string (Internal RAM)
; TX_CMSG(*MESSSAGE) Transmit null terminated string (PROGRAM CODE AREA)
; TX_XMSG(*MESSSAGE) Transmit null terminated string (External DATA AREA)
;
CR EQU 13
LF EQU 10
CTRL_WD EQU 91H ; control word for the 8255
PORTA EQU 0FF40H ; 8255 ports addresses in FLT-32 board
PORTB EQU 0FF41H
PORTC EQU 0FF42H
CONTROL EQU 0FF43H
; Interrupts vector table location when targeting EPROM.
RESET EQU 0000H
EXT0_ISR_VEC EQU 0003H
T0_ISR_VEC EQU 000BH
EXT1_ISR_VEC EQU 0013H
T1_ISR_VEC EQU 001BH
SERIAL_ISR_VEC EQU 0023H
T2_ISR_VEC EQU 002BH
```
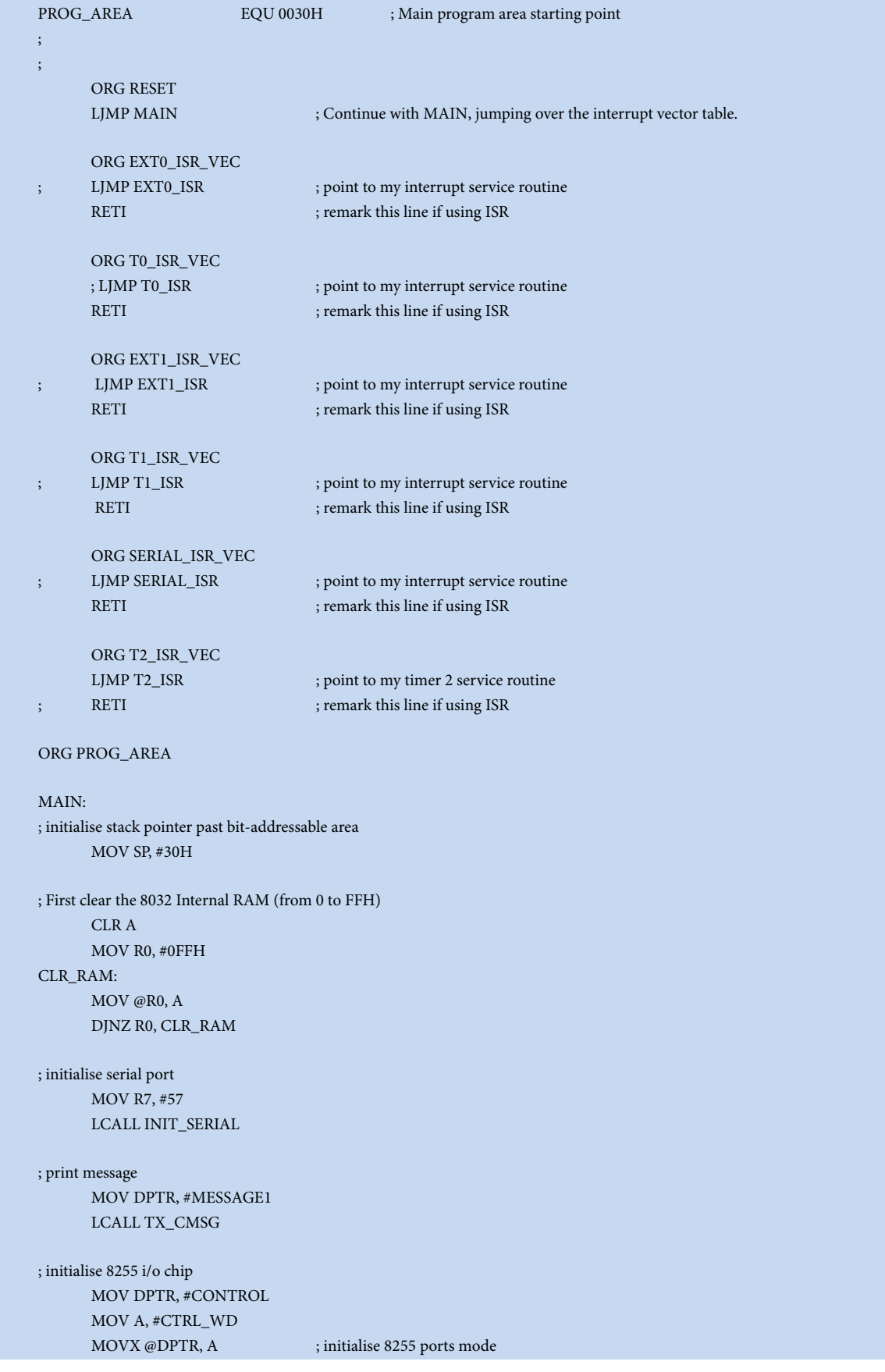

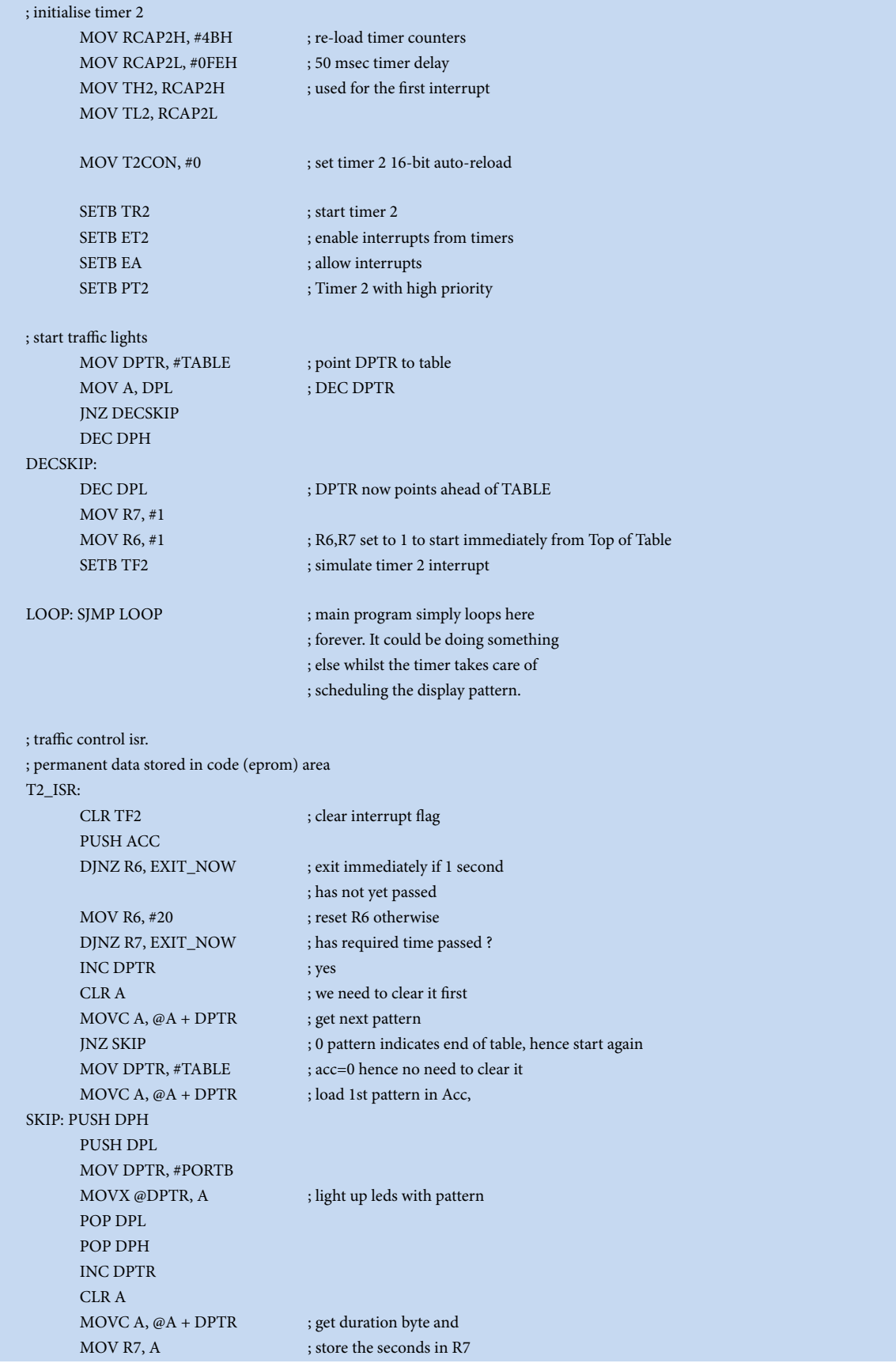

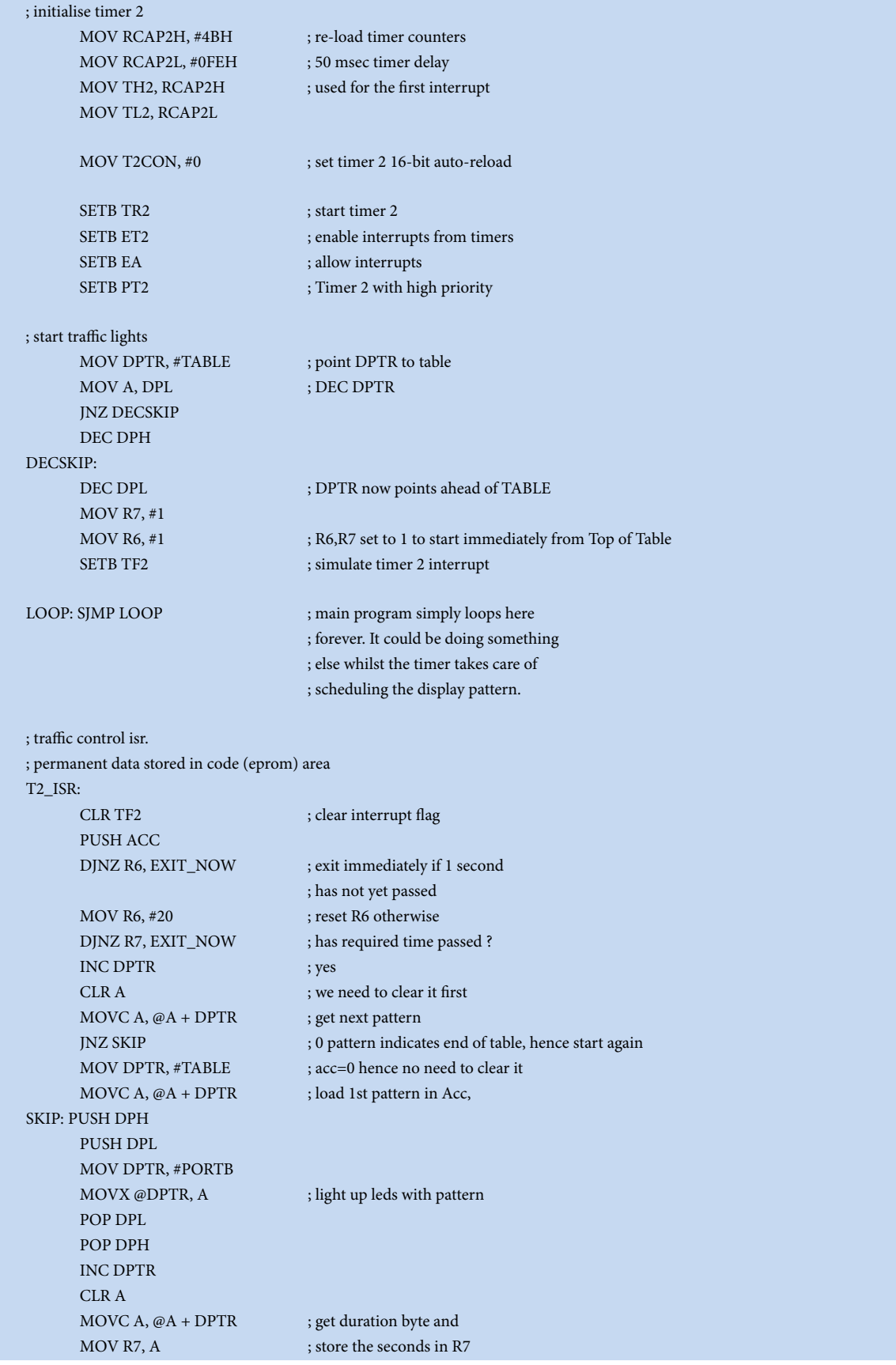

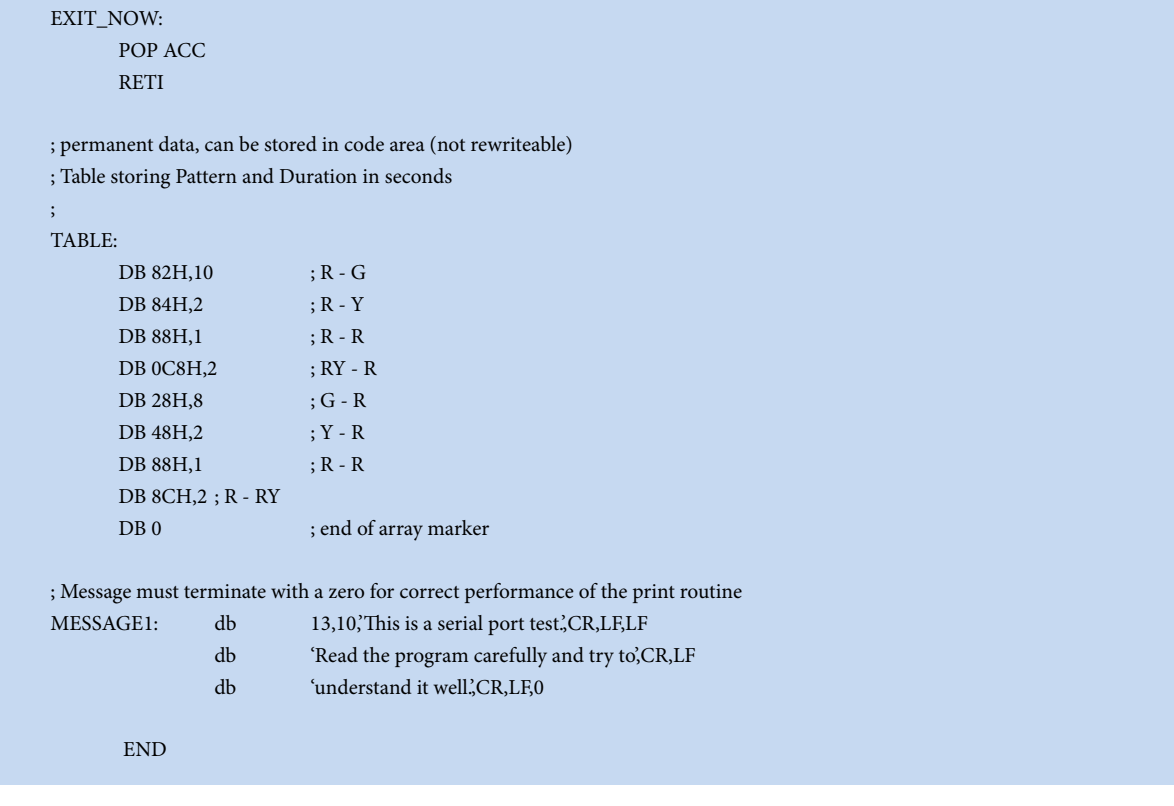

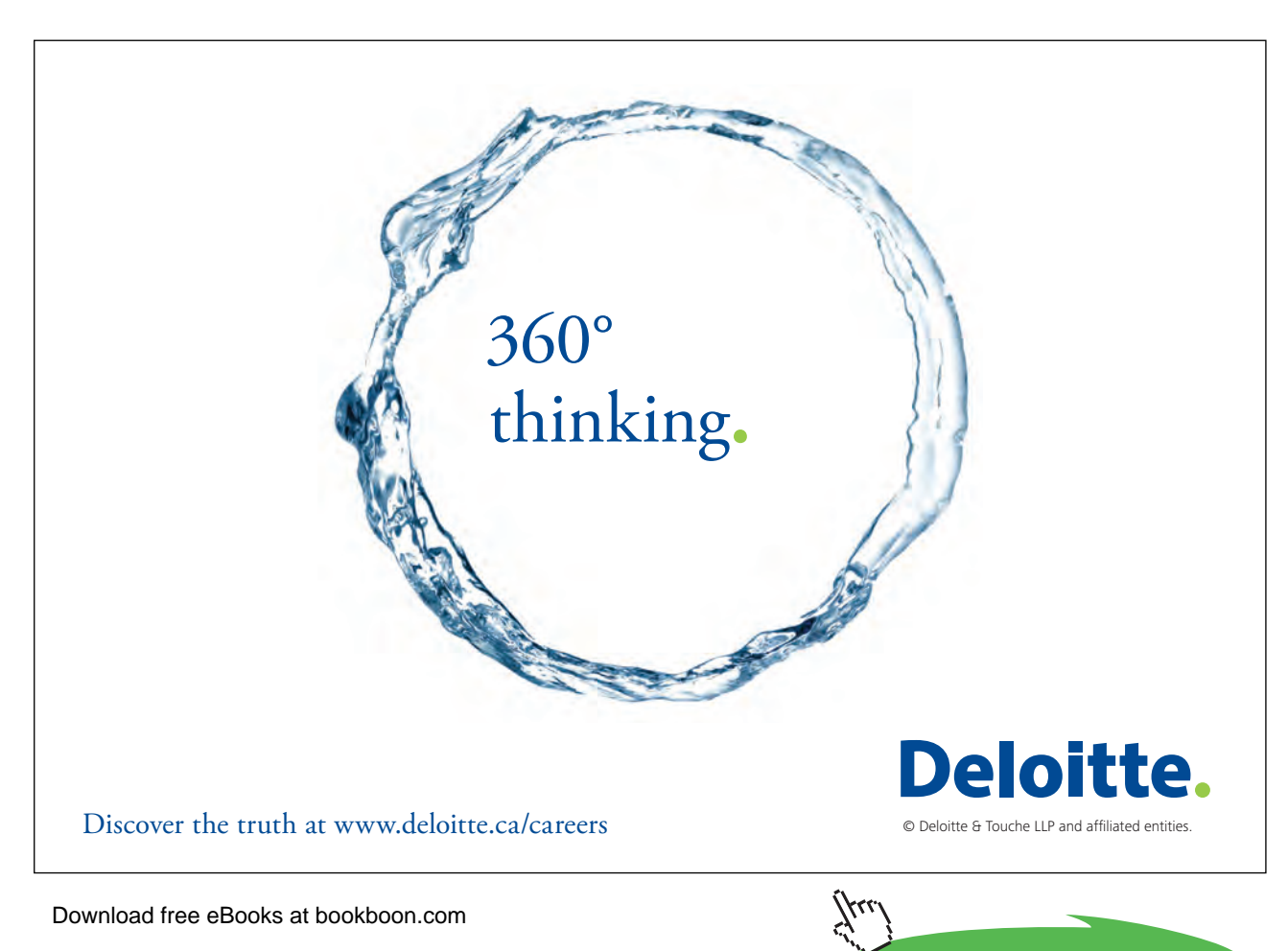